# Package: nestcolor (via r-universe)

June 24, 2024

Type Package

Title Colors for NEST Graphs

Version 0.1.2

Date 2023-06-02

Description Clinical reporting figures require to use consistent colors and configurations. As a part of the Roche open-source clinical reporting project, namely the NEST project, the 'nestcolor' package specifies the color code and default theme with specifying 'ggplot2' theme parameters. Users can easily customize color and theme settings before using the reset of NEST packages to ensure consistent settings in both static and interactive output at the downstream.

License Apache License 2.0

URL <https://github.com/insightsengineering/nestcolor/>

BugReports <https://github.com/insightsengineering/nestcolor/issues>

Depends  $R$  ( $>= 3.6$ ) **Imports** checkmate, ggplot $2$  ( $>= 3.4.0$ ), lifecycle **Suggests** knitr, rmarkdown, test that  $(>= 2.0)$ VignetteBuilder knitr RdMacros lifecycle Config/Needs/website insightsengineering/nesttemplate Encoding UTF-8 Language en-US LazyData true Roxygen list(markdown = TRUE) RoxygenNote 7.2.3

Repository https://insightsengineering.r-universe.dev

RemoteUrl https://github.com/insightsengineering/nestcolor

RemoteRef v0.1.2

RemoteSha 917de3cf0cb715f808c5a345b09ebda0d26ccf22

## <span id="page-1-0"></span>**Contents**

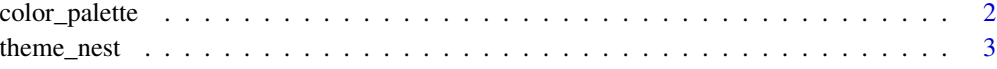

#### **Index** [4](#page-3-0)

color\_palette *Color Palettes Used in NEST*

#### Description

#### [Stable]

A standardized color palette to be used for all plots within the NEST project.

#### Usage

color\_palette(n = 10, palette = "nest")

### Arguments

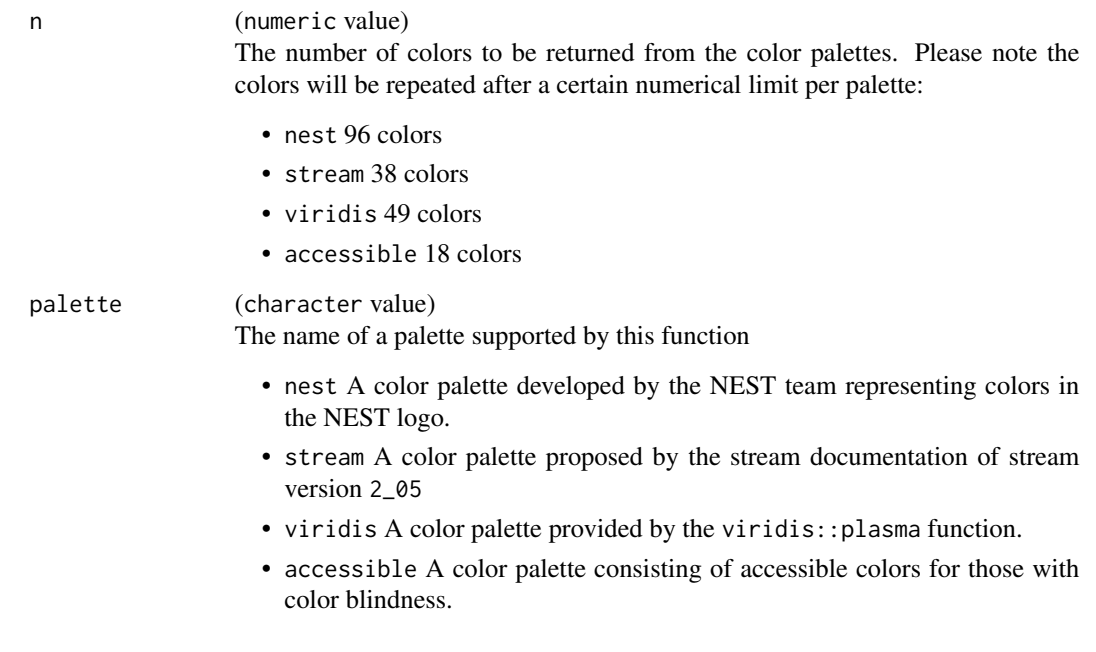

#### Value

A list of hex color code

#### <span id="page-2-0"></span>theme\_nest 3

#### Examples

library(grid)

```
plot_pal <- function(x) {
  grid.newpage()
  pushViewport(plotViewport(rep(1, 4)))
  pushViewport(viewport(layout = grid.layout(1, ncol = length(x))))
  for (i in seq_along(x)) {
   grid.rect(
      gp = gpar(fill = x[i], col = NA),vp = viewport(layout.pos,col = i, layout.pos(row = 1))
 }
}
plot_pal(color_palette(n = 10, palette = "nest"))
plot_pal(color_palette(n = 10, palette = "stream"))
plot_pal(color_palette(n = 10, palette = "viridis"))
plot_pal(color_palette(n = 10, palette = "accessible"))
```
theme\_nest *Returns a custom* NEST ggplot2 *theme*

#### Description

Returns a custom NEST ggplot2 theme

#### Usage

theme\_nest(font\_size =  $10, ...$ )

#### Arguments

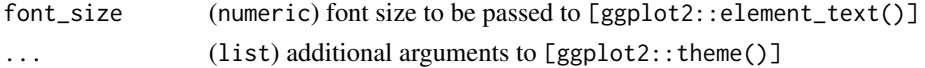

#### Value

Return ggplot theme

#### Examples

```
plot <- ggplot2::ggplot(iris, ggplot2::aes(x = Sepal.Length, y = Sepal.Width)) +
 ggplot2::geom_point() +
 theme_nest()
```
# <span id="page-3-0"></span>Index

color\_palette, [2](#page-1-0)

theme\_nest, [3](#page-2-0)